CPSC 221: Programming Project 1 First Milestone (proj1A) Due: Friday October 7, 2016 at 9pm via handin. Last Milestone (proj1B) Due: Friday October 14, 2016 at 9pm via handin.

Out: September 23, 2016 Last Updated: September 23, 2016

# Indexing a book

The goal of this assignment is to create a program index that will produce the index for a book. The input to index is a text file containing the book. The output of index is a text file with the words of the book in sorted order and, for each word, the number of occurrences of the word (in parentheses) and a list of the pages on which that word appears.

I should be able to type "index book.txt index.txt" at a Unix prompt to produce the index index.txt for the book book.txt using your program.

For the sample ch1.txt (Chapter 1 of Alice's Adventures in Wonderland), the first 16 lines of the output index are:

a (52) 1-6 about (8) 2-5 across (2) 1 actually (1) 1 adventures (1) 1 advice (1) 5 advise (1) 5 afraid (1) 3 after (5) 1-2,5 afterwards (1) 1 again (4) 1-3 against (1) 5 air (2) 2-3 alas (2) 3,5 alice (27) 1-6 alice's (2) 1,3

## **Overview**

The basic steps of the program are:

- 1. Read the input file (book) one line at a time.
- 2. Remove punctuation from the line.

In order that your "words" are the same as my "words", use getline(fin,line) to get a line of text (fin is an ifstream) and the following code to remove punctuation and convert characters to lowercase:

```
#include <string> // provides string class
#include <cctype> // provides isalpha() and tolower()
// Remove all characters except letters (A-Z,a-z) from line,
// except keep '-' or '\'' if they are between letters.
void lowercaseWords(string & line) {
  for( string::iterator it = line.begin(); it != line.end(); ++it ) {
    if( !isalpha(*it) ) {
     if( (*it != '-' & & & *it != '\'') ||it == line.begin() || it+1 == line.end() ||!isalpha(*(it-1)) || !isalpha(*(it+1)) )*it = ' '}
    } else {
     *it = tolower(*it);}
 }
}
```
- 3. For each word in the line:
	- (a) Look up (find) the entry for that word in a data structure that you implement called the index structure.
	- (b) If it is not found, insert a new entry.
	- (c) Update the entry to reflect the new occurrence of the word.

Note that you can extract words from the line using a stringstream as follows:

(Remember #include <sstream>.)

```
string word;
istringstream iss(line, istringstream::in);
while( iss \gg word ) {
...
}
```
4. After all the lines are processed, print out the entries in the index structure in word-order. Please make your index output look exactly like the sample shown above.

Each entry should contain a word, an occurrence count, and a vector of the distinct page numbers on which the word appears. Assume that each page contains 40 lines and that page numbering starts at 1. Note that the length of the vector may differ from the occurrence count because a word may appear more than once on a page. The word alice appears 27 times on pages 1, 2, 3, 4, 5, and 6. Rather than print  $1, 2, 3, 4, 5, 6$  in the index, you should print runs of consecutive pages as  $1-6$ . But add this feature only for Milestone  $\#2$ and only after everything else works.

Comment your code so that someone else (as well as you) can understand it.

# Milestone #1 Array as Index Structure

The big question is how to implement the index structure. It must support find, insert, and printInOrder operations.

The first milestone of the assignment is to create the program index using an **ordered array** (ordered by word) of index entries to implement the index structure. You may use std::vector to implement this ordered array. Finding an entry in an ordered array can be done using binary or linear search - you may implement either. Inserting a new entry (after you find where it goes) is easy (vector::insert), but you should allow your array to increase in size if necessary (std::vector does this automatically).

The goal of this milestone is to get the file reading and word processing parts of the assignment done, using a very simple data structure to handle the indexing.

### Milestone #1 is due October 7.

See the Deliverables and handin sections at the end of this assignment for instructions on how to submit your program. The name of this part of the assignment is proj1A.

## Milestone #2 Skip List as Index Structure

The second part of the assignment is to implement the index structure using a **skip list**. A skip list is like an ordered singly-linked list, but each node in a skip list contains an array of next pointers, next []. The number of next pointers that a node contains is called the *height* of the node. Different nodes can have different heights but every node has height at least one. The next [0] pointers form a regular, ordered singly-linked list of all the nodes in the list. So printing out the nodes in order is easy; just follow the next[0] pointers.

The interesting (and powerful) part about skip lists is what the other next pointers permit. For a node with height h, its next[i] pointer (for all i from 0 to  $h-1$ ) points to the first node that follows it (in the ordering) that has height at least  $i + 1$ . These "higher-up" next pointers allow a program to traverse the skip list more quickly than a regular linked list because they skip over many nodes in one step. Here's a figure to help make it clear:

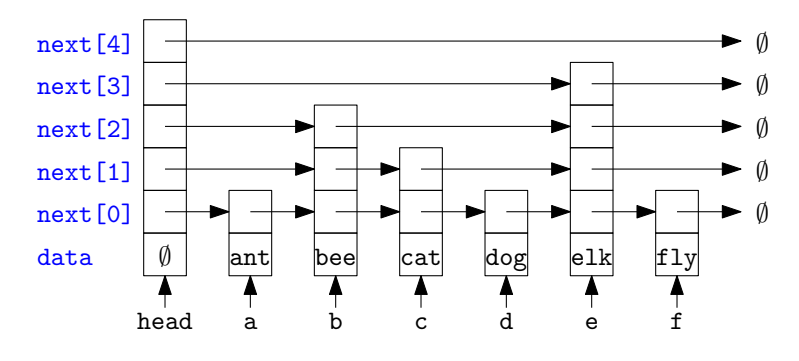

This skip list stores the words ant, bee, cat, dog, elk, and fly. The first (leftmost) node in the skip list is a dummy node (head points to it and its data is  $\emptyset$  in the picture). The dummy node always has the maximum height of any node in the skip list. As you can see, its next[3] pointer is e (the address of the elk node) because the elk node is the first node that has height  $\geq 4$ . (Its height is 4.) Similarly, bee's next [2], cat's next [1], and dog's next [0] pointers are all equal to e. (The figure shows these pointers pointing to different parts of the elk node, but they all point to the same object, i.e., head->next  $[3] = b$ ->next  $[2] = c$ ->next  $[1] = d$ ->next  $[0] = e$ .)

### Find

Finding a word in this skip list is pretty easy. Here are the steps for find(word):

- 1. Let h be the height minus one of the head node and let  $node = head$ .
- 2. While node->next[h] is not NULL and points to something smaller than word, set node = node->next[h].
- 3. If node->next[h] points to word, great! You've found it. Return it.
- 4. Otherwise, decrease h by one and if  $h \geq 0$ , go back to step 2.

(Note: You probably want to use a for-loop that decrements h rather than a goto.)

5. word doesn't exist in the skip list.

Try finding elk in the figure using this algorithm. You get to it after examining only two next pointers.

Note that your skip list for this assignment will hold index entries not simply words.

# Node Height

Where does the height of a node come from? It is chosen when the node is inserted into the skip list. Ideally, finding a word in a skip list should work like binary search: compare with the middle of the list, then recursively search in the first or second half. This implies that the middle node should have the maximum height, and the middle nodes of the first and second halves should have the maximum height of the remaining nodes, etc. Unfortunately, we don't know if a node will be the middle node when we insert it. So instead we choose the height randomly, as follows:

```
for( i=1; i<MAX_HEIGHT; ++i ) {
  if(randBit() == 1) break;}
height = i;
```
On average, half the nodes will have height 1, a quarter of the nodes will have height 2, and, in general, a  $1/2^k$  fraction will have height k. In my code, I've limited the height to MAX\_HEIGHT (which equals 16) to make the code simpler. You may do that as well. It means that you can statically allocate an array next[] of size MAX HEIGHT when you create a node, rather than dynamically allocating it, and you can set the height of the dummy node to be MAX HEIGHT.

The code for **randBit()** is:

```
#include <ctime> // for time()
#include <cstdlib> // for rand(), srand(), and RAND_MAX
int randBit(void) { // return a "random" bit
 static int bitsUpperBd=0;
 static int bits; \frac{1}{2} // store bits returned by rand()
 if( bitsUpperBd == 0 ) { // refresh store when empty
   bitsUpperBd = RAND_MAX;
```

```
bits = rand();
  }
  int b = bits \& 1;bits \gg= 1;
  bitsUpperBd >>= 1;
  return b;
}
```
You should call srand(time(0)) when you create your skip list to initialize (seed) the random number generator.

# Insert

Inserting a word uses almost the same code as find. The only difference is that you need to update some of the next pointers in the skip list to point to the new node for word.

Which pointers need to be updated? Here's the figure above after we insert cow, where the height of the new cow node is 3.

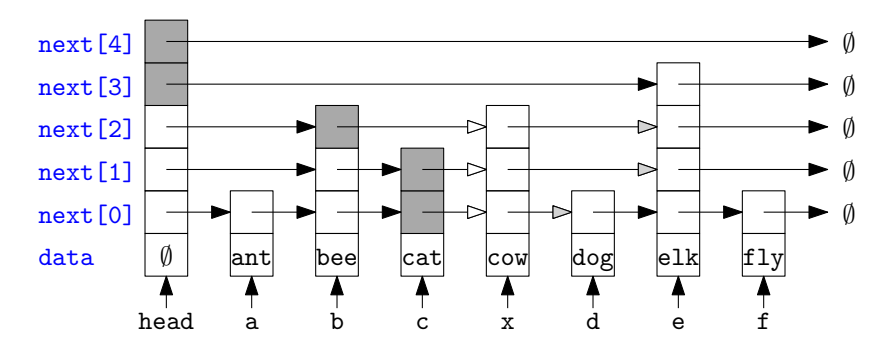

The pointers that were updated are shown as  $\longrightarrow$ . The next pointers for the new node (shown as ) are simply copies of the old values of the corresponding updated next pointers.

The gray boxes are the next pointers visited during  $find(cow)$  (on the skip list before cow is inserted) that cause the while-loop in step 3 (of the find code) to terminate. One way to write the insert code is to make the find code record (in a global array of size MAX HEIGHT) the node pointers that cause these terminations for each value of h. So add this step to the find code:

```
2.5 update [h] = node
```
After executing  $find(cow)$  (on the skip list before cow is inserted), the update array is [c, c, b, head, head]. Now to insert the cow node (pointed to by x):

```
for( int h = 0; h < x->height; ++h ) {
  x->next[h] = update[h]->next[h]; //initialize x's next pointers
  update[h]->next[h] = x; //update next pointers that change
}
```
#### Milestone #2 is due October 14.

See the Deliverables and handin sections at the end of this assignment for instructions on how to submit your program. The name of this part of the assignment is proj1B.

# Deliverables (to be submitted online, not on paper)

For each milestone (proj1A and proj1B), you should submit, using handin:

- Your source code (.cc and .h files).
- A Makefile so that typing make in your handin directory on an undergrad Unix server will produce an executable called index.
- A README file containing:
	- 1. Your name or, if a team submission, both your names.
	- 2. Approximately how long the project took you to complete.
	- 3. Acknowledgment of any assistance you received from anyone but your team members, the 221 staff, or the 221 textbooks, but please cite code quoted or adapted directly from the texts (per the course's Collaboration policy).
	- 4. A list of the files in your submission with a brief description of each file.
	- 5. Any special instructions for the marker.
- DO NOT HAND IN: .o files, executables, core dumps, irrelevant stuff.

# How to handin this assignment

- 1. Create a directory called ~/cs221/proj1A (i.e., create directory cs221 in your home directory, and then create a subdirectory within cs221 called proj1A).
- 2. Move or copy all of the files that you wish to hand in, to the proj1A directory that you created in Step 1.
- 3. Before the deadline, hand in your directory electronically, as follows: handin cs221 proj1A Note that you will receive a set of confirmation messages. If you don't get any kind of an acknowledgment, then something went wrong. Please re-read the instructions and try again.
- 4. You can overwrite an earlier submission by including the -o flag, and re-submitting, as follows: handin -o cs221 proj1A

You can hand in your files electronically as many times as you want, up to the deadline.

5. Additional instructions about handin, if you need them, are listed in the man pages (type: man handin). At any time, you can see what files you have already handed in (and their sizes) by typing the command: handin  $-c$  cs221 proj1A

If your files have zero bytes, then something went wrong and you should run the original handin command again.